# **VISUALIZACIÓN 3D DE ESTRUCTURAS MOLECULARES EN LA ENSEÑANZA DE LA QUÍMICA PARA INGENIEROS CIVILES**

VISUALIZACIÓN 3D DE ESTRUCTURAS MOLECULARES

AUTORES: Anel Hernández-Garcés<sup>1</sup>

Elizabeth Avilés-Rodríguez<sup>2</sup>

DIRECCIÓN PARA CORRESPONDENCIA: [anel@quimica.cujae.edu.cu](file:///D:/Mis%20Documentos%20(doc)/Pedagogia/13%20ppt.c/anel@quimica.cujae.edu.cu)

Fecha de recepción: 16-02-2021 Fecha de aceptación: 29-10-2021

RESUMEN

En el artículo se presentan los resultados de una investigación cuyo objetivo es aplicar un Sistema de Visualización Molecular de estructuras químicas con el uso de las Tecnologías de Información y las Comunicaciones, para mejorar la presentación de los modelos estructurales en el curso de Química para Ingenieros Civiles como estrategia didáctica para mejorar la comprensión de sus contenidos. La experiencia fue aplicada durante el curso académico 2016- 2017, con los estudiantes del primer año. A partir de la observación y reflexión crítica en torno a las dificultades de aprendizaje de los estudiantes, se concibió una actividad extra clase que tuvo resultados satisfactorios. La comprobación a través de la encuesta reportó un claro consenso hacia que el ejercicio con el sistema de visualización molecular fue interesante y ayudó a entender la asignatura.

# PALABRAS CLAVE

Sistema de visualización molecular, Tecnologías de la Información y las Comunicaciones, Ingeniería Civil

# **3D VISUALIZATION OF MOLECULAR STRUCTURES IN THE TEACHING OF CHEMISTRY FOR CIVIL ENGINEERS**

# ABSTRACT

 $\overline{a}$ 

The article presents the results of an investigation whose objective is to apply a Molecular Visualization System of chemical structures with the use of Information and Communication Technologies, to improve the presentation of structural models in Chemistry courses for Civil Engineers as a didactic strategy to improve understanding of its contents. The experience was applied

<sup>1</sup> Doctor en Ingeniería Química y Ambiental. Profesor Auxiliar de la Facultad de Ingeniería Química de la Universidad Tecnológica de La Habana José Antonio Echeverría (CUJAE). Cuba. E-mail: [anel@quimica.cujae.edu.cu.](mailto:anel@quimica.cujae.edu.cu) ORCID: https://orcid.org/0000-0002-3666-1746

<sup>2</sup> Máster en Administración de Negocios. Profesora Instructor de la Facultad de Economía de la Universidad de La Habana. Cuba. E-mail: [elitaviles84@gmail.com.](mailto:elitaviles84@gmail.com) ORCID: https://orcid.org/0000-0001-7661-0217

Vol. XII. Año 2021. Número 4, Octubre-Diciembre **31**

during the 2016-2017 academic year, with first-year students. Based on the observation and reflection on the students' learning difficulties, an extra-class activity was conceived that had satisfactory results. The verification through the survey reported a clear consensus that the exercise with the molecular visualization system was interesting and helped to understand the subject.

# KEYWORDS

Molecular visualization system, Information and Communication Technologies, Civil Engineering.

# INTRODUCCIÓN

Enseñar la relación entre estructura y propiedades de las sustancias químicas es uno de los objetivos principales de los cursos de química. Aunque, representar estructuras químicas tridimensionales puede ser complicado.

Los estudiantes en los cursos de química deben integrar la representación espacial con los conocimientos químicos. Sin embargo, la percepción del modelo junto con la comprensión de los procesos y las estructuras espaciales de las moléculas ha sido causa de dificultad para los estudiantes, ya que los métodos de enseñanza convencionales no pueden ayudar completamente a la comprensión del estudiante (Fatemah, Rasool y Habib, 2020).

La revisión del tipo de pensamiento que se requiere para el dominio de la química revela que la visualización de reacciones químicas mediante el uso de modelos físicos es un vehículo importante para la comunicación y el análisis de conceptos químicos. Baker y Talley (1972) en su estudio adelantó que las habilidades de visualización mejoraban la capacidad de lidiar con los conceptos de química reflejándose un mayor nivel de desempeño del estudiante. Como resultado concluyó que los estudiantes de química tenían mayores habilidades de visualización que los estudiantes que no eran de química.

Diversos investigadores han demostrado que la capacidad de los estudiantes para visualizar la rotación de moléculas simples en tres dimensiones aumentó después de ver una cinta de vídeo de visualización molecular (Shubbar, 1990; Shubber y Al-Mudiafa, 1991).

Otros, por su parte, han señalado que la capacidad espacial juega un papel fundamental en la formación de habilidades y la comprensión de conceptos en varias asignaturas y se incluye a química. Existe, además, una correlación importante entre la percepción espacial y el rendimiento en química debido a que la visualización y la manipulación mental de moléculas en el espacio tridimensional es importante para comprender muchos conceptos químicos (Coleman y Gotch, 1998).

De igual manera, Vrtačnik et al. (2000) señaló que la visualización y los elementos visuales se pueden integrar fácilmente en la enseñanza, lo que puede ayudar enormemente a los estudiantes a la hora de comprender conceptos

químicos difíciles. A su vez, Barnea (2000) concluyó que el uso de modelos computarizados mejora muchos aspectos del entendimiento de los mismos por parte de los estudiantes. Mientras, Martins de, Freitas y de Vasconcelos (2020) aclara que es difícil visualizar la estructura tridimensional de las moléculas.

Numerosas experiencias relativas al uso de aplicaciones informáticas para la representación espacial de estructuras químicas se relacionan con el proceso de enseñanza-aprendizaje.

Los profesores de química en Eslovenia con la utilización del sitio web Keminfo han demostrado que es de gran ayuda en la preparación del curso (Vrtačnik et al., 2000). Luego, en una serie de estudios muy detallada, Wu, Krajcik y Soloway (2001) encontraron mejoras significativas en la comprensión de los estudiantes de secundaria de las representaciones de moléculas simples, después de usar software de visualización molecular.

Mientras, Ferk et al. (2003) determinaron los significados que los estudiantes atribuyen a los diferentes tipos de representaciones de estructuras moleculares utilizadas en la enseñanza de la química. Agregó que la apreciación de los estudiantes de las estructuras moleculares tridimensionales difiere según el tipo de representación utilizada.

Por la importancia de este tema, Jones, Jordan y Stillings (2005) resumieron los resultados más importantes del evento científico "Molecular Visualization in Science Education Workshop" desarrollado en Arlington, Virginia, USA en el año 2001.

Por otro lado, Yuriev, Chalmers y Capuano (2009) recibieron comentarios positivos de los estudiantes en un ejercicio de laboratorio utilizando el programa HyperChem incorporado en un módulo de licenciatura de tercer año en ciencias farmacéuticas. A continuación, Dias et al. (2011) presentaron ChemCAVE3D, un sistema inmersivo e interactivo de visualización de moléculas 3D.

Luego, Oliveira et al. (2012) describieron los resultados del uso de la aplicación informática Blender 3D en la enseñanza de la química y concluyeron que los conceptos químicos en entornos de realidad virtual, que permiten al alumno interactuar directamente con las materias tratadas en el aula, pueden convertirse en una herramienta de enseñanza y aprendizaje de gran importancia.

A su vez, Craig, Michel y Bateman (2013) encuestaron sobre el uso de softwares libre de visualización molecular en la enseñanza de la química. Sus resultados concluyeron que es una importante herramienta para la enseñanza de la química.

En cuba, Gamboa et al. (2017) describieron el desarrollo de un Sistema de Visualización Molecular (SVM) de estructuras químicas usando una presentación digital, para mejorar la presentación de los modelos estructurales en los cursos de Química General de varias carreras universitarias. Al finalizar

concluyó que se desarrolló satisfactoriamente y que los encuestados consideraron que las imágenes del sistema digital eran más ilustrativas que las disponibles en el libro de texto y esto les ayudó a comprender mejor el tema en estudio.

Por su parte, Haworth y Martin (2018) desarrollaron una serie de experimentos de laboratorio basados en computadora para ayudar a los estudiantes de pregrado a apreciar la naturaleza tridimensional de la química. Los comentarios de los estudiantes indicaron que estos objetivos educativos se lograron con éxito. Luego, Hernández y Avilés (2019b) describieron la realización de un trabajo extraclase que vincula los contenidos de las disciplinas Química Orgánica e Informática y Computación en el tercer año de la carrera de Quìmica. Recientemente, Seshadri, Liu y Koes (2020) presentaron el entorno de aprendizaje 3Dmol.js, un sistema para emplear en el aula que utiliza el entorno de trabajo, de código abierto, basado en la web JavaScript 3Dmol.js y proporciona la visualización interactiva y consultas de moléculas en 3D. A su vez, Leite (2020) revisó las aplicaciones disponibles en internet para dispositivos móviles que se pueden utilizar para la enseñanza de la Química.

Mientras, Eriksen, Nielsen y Pittelkow (2020) presentaron un procedimiento sencillo para realizar una aplicación de realidad aumentada para visualizar modelos químicos 3D. Simultáneamente, Fatemah, Rasool y Habib (2020) propusieron una solución tecnológica para representar estructuras químicas tridimensionales. A la misma vez, Aw et al. (2020) emplearon con éxito una aplicación de realidad aumentada que ilustra los orbitales moleculares involucrados en la reacción de adición nucleofílica. De forma paralela, Schmid, Ernst y Thiele (2020) presentaron una implementación de proyecciones a través de realidad aumentada para la representación de estructuras y motivos complejos, incluyendo orbitales atómicos y alótropos elementales. Finalmente, Martins, de Freitas y de Vasconcelos (2020) analizaron el impacto del uso de materiales alternativos en el contenido de Geometría Molecular de la disciplina de Química en los cursos de Gestión Ambiental y Tecnología de Procesos Químicos en el aprendizaje significativo de Química, reduciendo así la dificultad de visualizar moléculas en tres dimensiones.

En las asignaturas que incluyen biomoléculas se dificulta aún más por la gran complejidad de estructuras moleculares que pueden tener hasta decenas de miles de átomos. Enseñar la estructura tridimensional de las biomoléculas con los tradicionales medios bidimensionales (pizarra, libro de texto, etc) puede ser improductivo (White et al., 2002). Cox (2000) señala la naturaleza tridimensional de las moléculas biológicas. Además, un conocimiento profundo de las biociencias moleculares requiere la capacidad de visualizar y manipular moléculas para interpretar resultados o generar hipótesis (Dries et al., 2017).

Lo anterior se corrobora con los reportes de Sayle y Milner-White (1995) y Horton y Stone (1997) quienes señalaron que una excelente manera de estudiar

la estructura de las proteínas es mediante el uso de RasMol, un programa de visualización molecular.

A la misma vez, Wolfson, Hall y Branham (1996) propusieron la modelación molecular para estudiar mutaciones enzimáticas en los laboratorios de bioquímica. Luego, Khoo y Koh (1998) demostraron que las autocalificaciones de los estudiantes aumentaron después de ejercicios basados en la visualización de moléculas simples.

En tanto, Dabrowiak, Hatala y McPike (2000), en la Universidad de Syracuse, desarrollaron un curso que cubre las propiedades estructurales y físicas de las macromoléculas biológicas empleando también el paquete HyperChem. Simultáneamente, Weiner et al. (2000) encontraron que las visualizaciones de moléculas de proteínas ayudaron a los estudiantes a entender el curso de bioquímica y Cox (2000) describió el uso de la visualización molecular para enseñar la estructura de las proteínas y el uso de software de visualización para brindar a los estudiantes experiencias prácticas en el estudio de interacciones no covalentes en proteínas. Más tarde, Peterson y Cox (2001) integraron la química computacional en un laboratorio de bioquímica durante todo un semestre.

Los estudios de White et al. (2002) examinaron los cambios en los conceptos de moléculas complejas aprendidos por los estudiantes como resultado de una exposición relativamente breve a visualizaciones moleculares. También examinaron los efectos de expandir el uso de la visualización molecular en el ejercicio de laboratorio docente. Como resultados del uso del software de visualización molecular en conferencias y en el laboratorio de un curso introductorio de licenciatura en biología demostraron que la visualización molecular, incluso durante un tiempo relativamente breve, puede mejorar la comprensión de los estudiantes de la estructura y función de las proteínas. El uso efectivo de la visualización molecular debe involucrar ambos tipos de actividades: conferencias y laboratorio usando la aplicación RasMol y el complemento de navegador web Chime.

Mientras, Carvalho, Borges y Bernardes (2005), utilizando los programas Molecular Modeling Pro y Protein Explorer, presentaron una serie de ejercicios vinculados con las relaciones estructura-actividad y diferentes receptores de enfermedad.

Posteriormente, Hayes (2014) presentó un laboratorio virtual que integra la modelación molecular básica en un módulo de primer año de química médica para ayudar a los estudiantes a comprender las características estructurales de las enzimas y el ADN y la base molecular de las interacciones fármaco-receptor usando la aplicación Schrödinger con la interfaz grafica de usuario Maestro. En los ejercicios, los estudiantes utilizaron métodos computacionales para explorar las propiedades conformacionales de las moléculas de fármacos y las relacionaron con la actividad farmacológica. Como resultado, la mayoría de los

estudiantes adquirieron una mejor comprensión de las propiedades estructurales del ADN y las enzimas.

Finalmente, Dries et al. (2017) proporcionaron un entorno de trabajo para los docentes con sobre el cual mapear el uso de la visualización molecular de biomoléculas en sus aulas.

Por otro lado, la carrera Ingeniería Civil está estructurada en 18 disciplinas distribuidas en 58 asignaturas (CUJAE, 2008a). Una de las disciplinas, Química Aplicada incluye como única asignatura a Química para Ingenieros Civiles, en el primer año, que no posee examen final ni evaluación integradora (CUJAE, 2008b). La Química para Ingenieros Civiles no es una de las asignaturas más atractivas para los estudiantes que no ven en los primeros años de la carrera la relación que tiene con la especialidad. Adicionalmente, en el contexto de esta asignatura coinciden otras de mayor complejidad que tienen examen final y contribuyen a restarle importancia a la misma (Hernández y Avilés, 2019a).

Uno de los temas de esta asignatura de mas complejidad es "Estructura y propiedades de las sustancias. Enlace químico" donde tienen que aplicar conocimientos de estructura atómica, molecular, electromagnetismo y hacer uso de la abstracción para representar estas estructuras en el espacio. El libro de texto presenta figuras en blanco y negro que pudieran dificultar el entendimiento de la representación espacial de estas estructuras.

La disciplina Química Aplicada se propone además como objetivo educativo el empleo de la computación y las Tecnologías de Información y las Comunicaciones (TICs) para el desarrollo de la actividad profesional del ingeniero civil.

El objetivo de este trabajo es aplicar un SVM de estructuras químicas con el uso de las TICs, para mejorar la presentación de los modelos estructurales en el curso de Química para Ingenieros Civiles, dentro del tema: Estructura y propiedades de las sustancias. Enlace químico.

Para dar cumplimiento al objetivo de este estudio, se propuso como estrategia didáctica realizar una tarea extra clase para que los estudiantes pudieran visualizar las estructuras atómicas y moleculares incluidas en el curso con el empleo del SVM desarrollado por Gamboa et al. (2017).

DESARROLLO

#### *Métodos*

Se utilizaron la revisión bibliográfica y documental y la observación de la representación gráfica de las estructuras químicas.

La investigación se desarrolla en la Facultad de Ingeniería Civil de la Universidad Tecnológica de La Habana José Antonio Echeverría en los grupos de primer año del curso 2016-2017 con una matrícula total de 43 estudiantes,

que constituyen la población de la presente investigación, de ellos 40 representan la muestra seleccionada de forma intencional.

En la tarea extra clase se tuvo en cuenta la totalidad del contenido del tema Estructura y propiedades de las sustancias y enlace químico. El método a utilizar en la tarea fue la búsqueda bibliográfica; los medios a revisar fueron el texto base de la asignatura y las presentaciones digitales del SVM. No se realizó evaluación de esta actividad, sino una verificación a través de encuesta.

Los sistemas de tareas utilizados para ampliar las zonas de desarrollo próximo incluyen tareas de actividad y comunicación (Fariñas, 2005). En este sentido, se orientó la actividad a los alumnos, los cuales visualizaron las estructuras de forma independiente. Luego respondieron la encuesta para su verificación.

### *Resultados y discusión*

La verificación a través de la encuesta reportó un claro consenso hacia que la tarea con los mapas conceptuales fue interesante y ayudó a entender los conocimientos de geometría molecular que se estudian en el tema de Estructura y enlace químico. De igual manera, los estudiantes percibieron la calidad de las imágenes como buena y superior a la del libro de texto. Sin embargo, hubo desacuerdo sobre el nivel de motivación para estudiar más sobre el tema antes mencionado (Tabla 2).

Tabla 2. Análisis de resultados

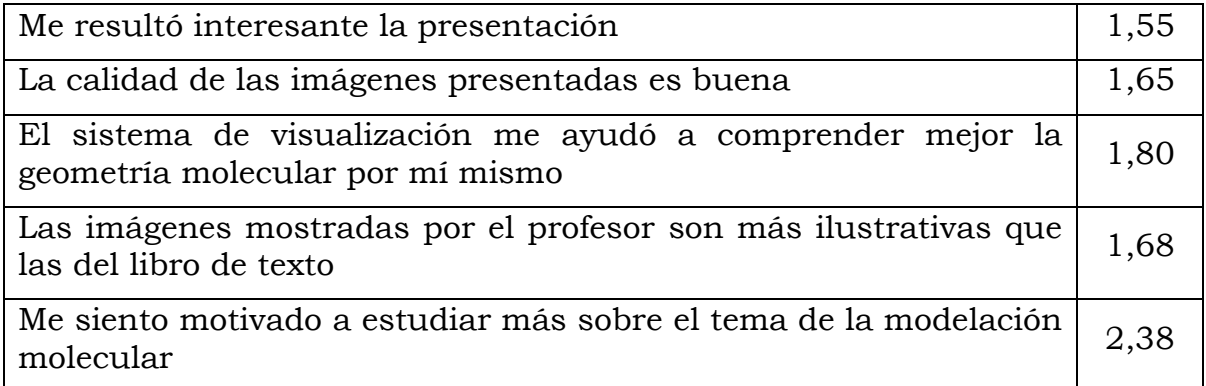

Escala de Likert: 1. Totalmente de acuerdo - 5. Totalmente en desacuerdo

Como la actividad se orientò como tarea extraclase, los estudiantes debieron realizar un empleo creativo del tiempo, una de las manifestaciones más importantes del desarrollo de las habilidades organizativas (Fariñas, 2005). Las habilidades ejercitadas por los alumnos en este estudio tienen la función de generar una eficacia generalizada, en particular para aprender a aprender.

Al realizar actividades diferentes a las tareas que convencionalmente realizan los alumnos, estos se motivan con una estimulación superior a la habitual (Fariñas, 2005). Es además, un desafío que requiere un nivel de independencia y de autoorganización superior, en consonancia con el concepto de "zona de desarrollo próximo" desarrollado por Vygotski (1982), en el que el aspecto central para toda la psicología de la instrucción estriba en la posibilidad de

elevarse, mediante la colaboración, a un grado intelectualmente superior, y es en lo que se basa toda la importancia de la instrucción, en el desarrollo de capacidades y habilidades profesionales y personales.

# **CONCLUSIONES**

La tarea con el sistema de visualización molecular de estructuras químicas tuvo resultados satisfactorios. El sistema se ensayó en dos grupos de estudiantes de ingeniería civil durante un curso escolar, los estudiantes encontraron que las imágenes del sistema, son más ilustrativas que las disponibles en el libro de texto, lo que les ayudó a comprender mejor el tema en estudio. Al realizarse la tarea de forma independiente, este trabajo contribuyó además al desarrollo de una habilidad conformadora del desarrollo de la personalidad: la búsqueda de información.

#### REFERENCIAS

Aw, J. K., Boellaard, K. C., Tan, T. K., Yap, J., Loh, Y. P., Colasson, B., Blanc, E., Lam, Y. & Fung, F. M. (2020). Interacting with Three-Dimensional Molecular Structures Using an Augmented Reality Mobile App. Journal of chemical education, 97, 10, 3877– 3881.

Baker, S. R., & Talley, L. (1972). The relationship of visualization skills to achievements in freshman chemistry. Journal of Chemical Education, 49(11), 775-776.

Barnea, N. (2000). Teaching and learning about chemistry and modelling with a computer managed modelling system. In Developing models in science education (307- 323). Springer, Dordrecht.

Carvalho, I., Borges, Á. D., & Bernardes, L. S. (2005). Medicinal chemistry and molecular modeling: an integration to teach drug structure–activity relationship and the molecular basis of drug action. Journal of chemical education, 82(4), 588-596.

Coleman, S. L., & Gotch, A. J. (1998). Spatial perception skills of chemistry students. Journal of Chemical Education, 75(2), 206-209.

Cox, J. R. (2000). Teaching noncovalent interactions in the biochemistry curriculum through molecular visualization: The search for pi interactions. Journal of Chemical Education, 77(11), 1424−1428.

Craig, P. A., Michel, L. V., & Bateman, R. C. (2013). A survey of educational uses of molecular visualization freeware. Biochemistry and Molecular Biology Education, 41(3), 193-205.

CUJAE (2008a). Plan De Estudio D Ingeniería Civil.

CUJAE. (2008b). Programa de la disciplina de Química Aplicada de la Carrera de Ingeniería Civil. La Habana.

Dabrowiak, J. C., Hatala, P. J., & McPike, M. (2000). A molecular modeling program for teaching structural biochemistry. Journal of Chemical Education, 77(3), 397−400.

Dias, D. R. C., Brega, J. R. F., Lamarca, A. F., Neto, M. P., Suguimoto, D. J., Agostinho, I., & Gouveia, A. F. (2011). Chemcave3d: Sistema de visualização imersivo e interativo de moléculas 3d. In VIII Workshop de Realidade Virtual e Aumentada, Uberaba, Minas Gerais, Brasil.

Dries, D. R., Dean, D. M., Listenberger, L. L., Novak, W. R., Franzen, M. A., & Craig, P. A. (2017). An expanded framework for biomolecular visualization in the classroom: Learning goals and competencies. Biochemistry and Molecular Biology Education, 45(1), 69-75.

Eriksen, K., Nielsen, B. E., & Pittelkow, M. (2020). Visualizing 3D molecular structures using an augmented reality app. Journal of Chemical Education, 97(5), 1487–1490

Fariñas, G. (2005) Psicología, Educación y Sociedad: un Estudio sobre el Desarrollo Humano; Ed. Félix Varela: La Habana, Cuba.

Fatemah, A., Rasool, S., & Habib, U. (2020). Interactive 3D Visualization of Chemical Structure Diagrams Embedded in Text to Aid Spatial Learning Process of Students. Journal of Chemical Education, 97(4), 992-1000.

Ferk, V., Vrtacnik, M., Blejec, A., & Gril, A. (2003). Students' understanding of molecular structure representations. International journal of science education, 25(10), 1227-1245.

Gamboa, J. J., Ferino, A., Lau, M., Hernández, A., Corona, J. Á. y Jáuregui, U. (2017). Las TICs como herramienta para visualizar estructuras moleculares en la enseñanza de la Química General. Revista Cubana de Química, 29(3), 466-479.

Haworth, N. L., & Martin, L. L. (2018). Biomolecules Come Alive: A Computer-Based Laboratory Experiment for Chemistry Students. Journal of Chemical Education, 95(12), 2256-2262.

Hayes, J. M. (2014). An integrated visualization and basic molecular modeling laboratory for first-year undergraduate medicinal chemistry. Journal of Chemical Education, 91(6), 919-923.

Hernández, A. y Avilés, E. (2019a). Empleo de mapas conceptuales en la enseñanza de la Química para ingenieros civiles. Educación y Sociedad, 17(1), 87-102.

Hernández, A.; y Avilés, E. (2019b). Desarrollo de habilidades informáticas en la disciplina Química Orgánica. Mendive. Revista de Educación, 17(2), 254-263.

Horton, R. M., & Stone, R. J. (1997). An introduction to molecular visualization: Seeing in stereo with RasMol. Biotechniques, 22(4), 660-662.

Jones, L. L., Jordan, K. D., & Stillings, N. A. (2005). Molecular visualization in chemistry education: the role of multidisciplinary collaboration. Chemistry Education Research and Practice, 6(3), 136-149.

Khoo, G. S., & Koh, T. S. (1998). Using visualization and simulation tools in tertiary science education. Journal of Computers in Mathematics and Science Teaching, 17(1), 5-20.

Leite, B. S. (2020). Aplicativos de realidade virtual e realidade aumentada para o ensino de Química. Revista de Estudos e Pesquisas sobre Ensino Tecnológico, 6(e097220), 1-18.

Martins, M. G., de Freitas, G. F. G., & de Vasconcelos, P. H. M. (2020). A dificuldade dos alunos na visualização de moléculas em três dimensões no ensino de geometria molecular. Conexões-Ciência e Tecnologia, 14(3), 45-53.

Oliveira, K. D., Santos, W. L., Souza, R. C., Moura, R. O., Silva, J. F. M. C., & Menezes, J. W. (2012). Laboratório Virtual de Química: Blender 3D Auxiliando no ensino da Química. In XL Congresso Brasileiro de Educação em Engenharia. *Belém,* Pará, *Brasil.*

Peterson, R. R., & Cox, J. R. (2001). Integrating computational chemistry into a project-oriented biochemistry laboratory experience: A new twist on the lysozyme experiment. Journal of Chemical Education, 78(11), 1551−1555.

Sayle, R. A., & Milner-White, E. J. (1995). RASMOL: biomolecular graphics for all. Trends in biochemical sciences, 20(9), 374-376.

Schmid, J. R., Ernst, M. J., & Thiele, G. (2020). Structural chemistry 2.0: Combining augmented reality and 3D online models. Journal of Chemical Education, 97(12), 4515–4519.

Seshadri, K., Liu, P., & Koes, D. R. (2020). The 3Dmol. js Learning Environment: A Classroom Response System for 3D Chemical Structures. Journal of Chemical Education, 97, 10, 3872–3876.

Shubbar, K. E. (1990). Learning the visualisation of rotations in diagrams of three dimensional structures. Research in Science & Technological Education, 8(2), 145- 154.

Shubber, K. E., & Al‐ Mudaifa, H. S. (1991). Understanding the diagrammatic representation of rotation in diagrams of three dimensional structures. Research in Science & Technological Education, 9(1), 81-91.

Vrtacnik, M., Ferk, V., Dolnicar, D., Zupancic-Brouwer, N., & Sajovec, M. (2000). Impact of visualization on the quality of chemistry knowledge. Informatica, 24(4), 497- 503.

Vygotski L. S. (1982). Pensamiento y Lenguaje. Editorial Pueblo y Educación. La Habana. Cuba, pp. 1-238.

Weiner, S. W., Cerpovicz, P. F., Dixon, D. W., Harden, D. B., Hobbs, D. S., & Gosnell, D. L. (2000). RasMol and Mage in the undergraduate biochemistry curriculum. Journal of Chemical Education, 77(3), 401–406.

White, B., Kim, S., Sherman, K., & Weber, N. (2002). Evaluation of molecular visualization software for teaching protein structure differing outcomes from lecture and lab: Differing outcomes from lecture and lab. Biochemistry and Molecular Biology Education, 30(2), 130-136.

Wolfson, A. J., Hall, M. L., & Branham, T. R. (1996). An integrated biochemistry laboratory, including molecular modeling. Journal of chemical education, 73(11), 1026−1029.

Wu, H. K., Krajcik, J. S., & Soloway, E. (2001). Promoting understanding of chemical representations: Students' use of a visualization tool in the classroom. Journal of Research in Science Teaching: The Official Journal of the National Association for Research in Science Teaching, 38(7), 821-842.

Yuriev, E., Chalmers, D., & Capuano, B. (2009). Conformational analysis of drug molecules: a practical exercise in the medicinal chemistry course. Journal of chemical education, 86(4), 477−478.